$PI(1st Sm.)$ -Psychology-H/Pr./CC-2P/Batch-1/CBCS

i.

# 2019

# PSYCHOLOGY — HONOURS — PRACTICAL

## Paper: CC-2-P

#### Full Marks : 30

The figures in the margin indicate full marks.

# $\overline{\text{BATCH} - \text{I}}$

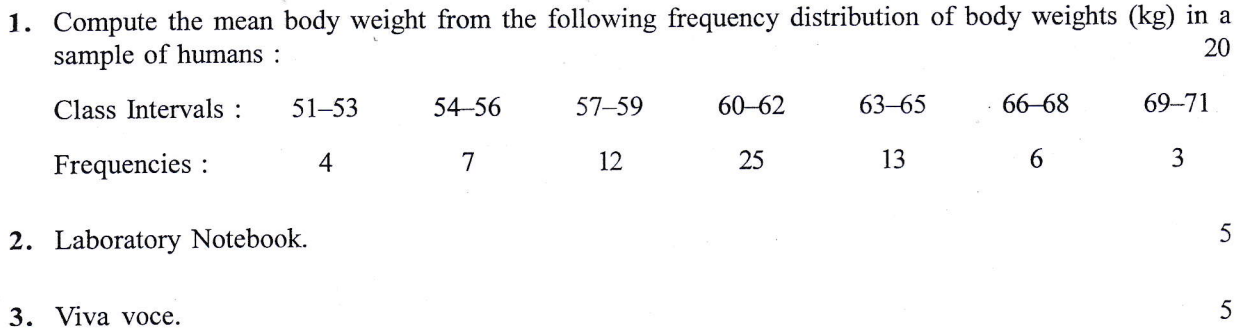

P(1st Sm.)-Psychology-H/Pr./CC-2P/Batch-1/CBCS

# 2019

## **PSYCHOLOGY - HONOURS - PRACTICAL**

## Paper: CC-2-P

## **Full Marks: 30**

The figures in the margin indicate full marks.

# $BATCH-I$

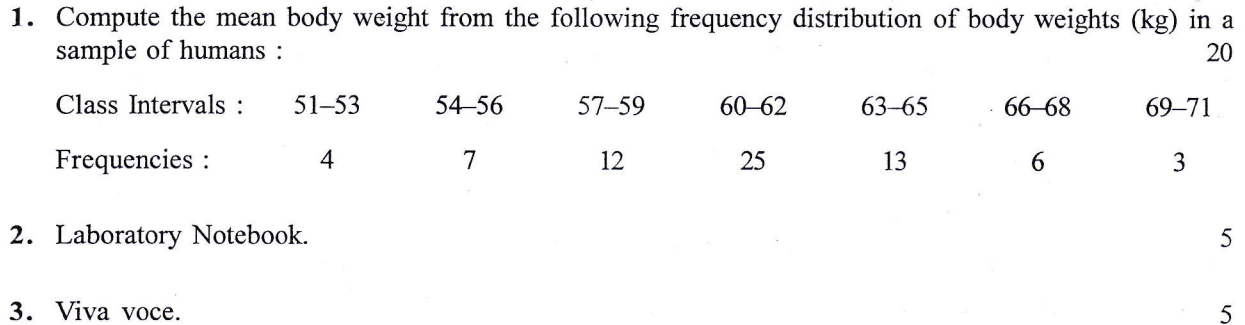

P(1st Sm.)-Psychology-H/Pr./CC-2P/Batch-2/CBCS

# 2019

# **PSYCHOLOGY - HONOURS - PRACTICAL**

### Paper: CC-2-P

 $\frac{1}{2}$ 

## · Full Marks: 30

The figures in the margin indicate full marks.

# $BATCH - II$

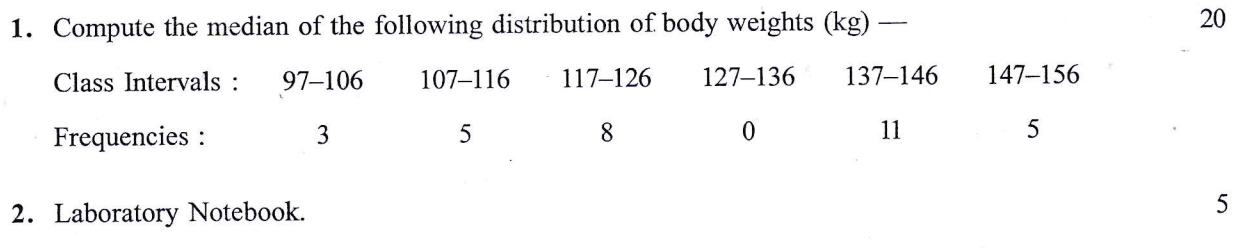

3. Viva voce.

5

塩

P(1st Sm.)-Psychology-H/Pr./CC-2P/Batch-3/CBCS

**I** 

5

5

## 2019

# PSYCHOLOGY — HONOURS — PRACTICAL

#### Paper : CC-2-P

#### Full Marks : 30

The figures in the margin indicate full marks.

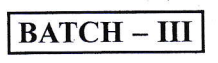

1. Draw a frequency polygon of diastolic blood pressure (mm Hg) using the following diastolic BP scores in a sample : in a sample :

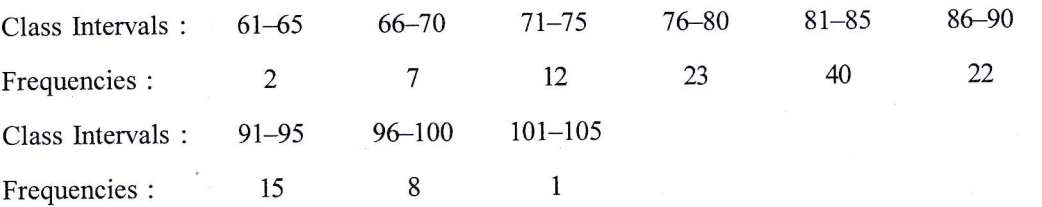

2. Laboratory Notebook.

3. Viva voce.

P(1st Sm.)-Psychology-H/Pr./CC-2P/Batch-4/CBCS

t

5

# 2019

# PSYCHOLOGY — HONOURS — PRACTICAL

### Paper : CC-2-P

#### FuIl Marks : 30

The figures in the margin indicate full marks.

## $BATCH - IV$

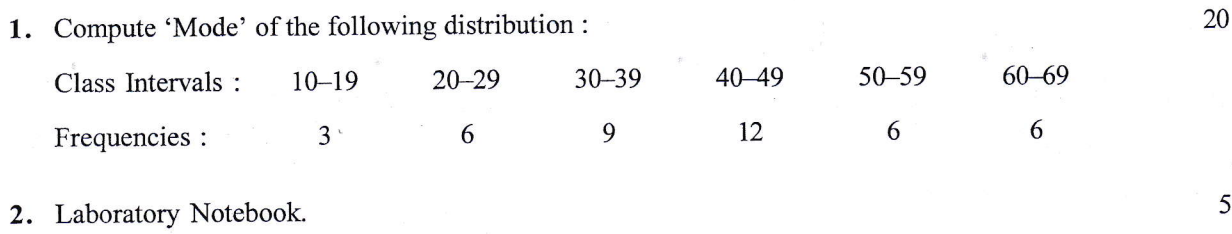

3. Viva voce.

Y

P(1st Sm.)-Psychology-H/Pr./CC-2P/Batch-5/CBCS

h.

# 2019

# PSYCHOLOGY — HONOURS — PRACTICAL

### Paper: CC-2-P

Full Marks : 30

The figures in the margin indicate full marks.

## $BATCH - V$

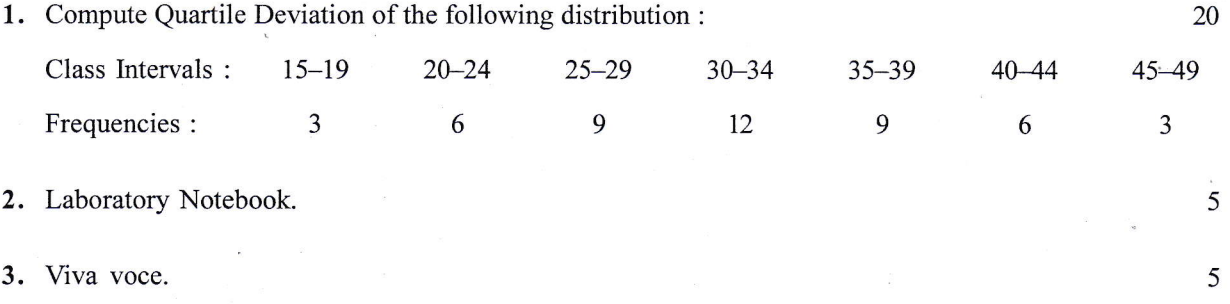

P(1st Sm.)-Psychology-H/Pr./CC-2P/Batch-6/ CBCS

i.

# 2019

## PSYCHOLOGY - HONOURS — PRACTICAL

## Paper : CC-2-P

## Full Marks : 30

The figures in the margin indicate full marks.

# $BATCH - VI$

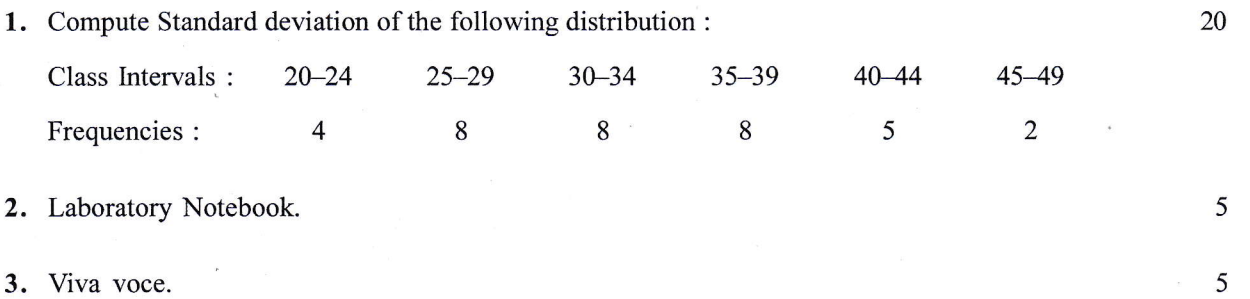

t the company of

P(1st Sm.)-Psychology-H/Pr./CC-2P/Batch-7

5

## 2019

# **PSYCHOLOGY - HONOURS - PRACTICAL**

# Paper: CC-2-P

## **Full Marks: 30**

The figures in the margin indicate full marks.

## **BATCH - VII**

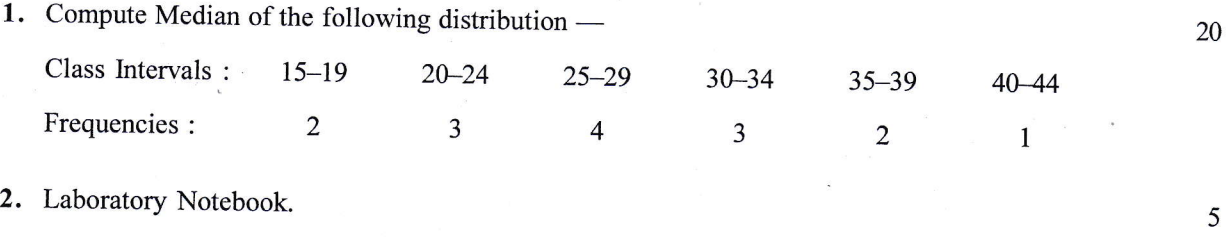

3. Viva voce.

 $P(1st Sm.)$ -Psychology-H/Pr./CC-2P/ Batch-VIII/CBCS

# 2019

# PSYCHOLOGY — HONOURS — PRACTICAL

### Paper : CC-2P

#### Full Marks : 30

The figures in the margin indicate full marks.

### $BATCH-VIII$

1. Compute the quartile deviation of the following achievement test scores in a group of students : 20 Class Interval : 81-90 91-100 101-110 111-120 121-130 131-140 12 19 24 14  $\overline{4}$ Frequency : 5

2. Laboratory Notebook.

3. Viva voce.

5

I